#### **CSI International® Modernizing VSE: With z/Cobol™ .**

**CSI INTERNATIONAL** 

#### John Rankin

October 23th-25th, 2023 17th European GSE Stuttgart, Germany

# The State of Cobol VSE/ESA

#### • Hardware Support

- ✓ ESA instructions, limited in their ability to use current facilities
- ✓ Heavily designed towards memory to memory operation

#### • Software Support

- ✓ Old design for code base
	- Built upon 1968 code structure
	- Limited ability to react to hardware changes
	- Designed for a stable architecture
	- **.** Discarded and rewritten for Enterprise Cobol
- ✓ Use of runtime and assembler objects
	- **.** Internal routines are used from the 1968 version of Cobol
	- LE used for runtime, limits performance in exchange for support

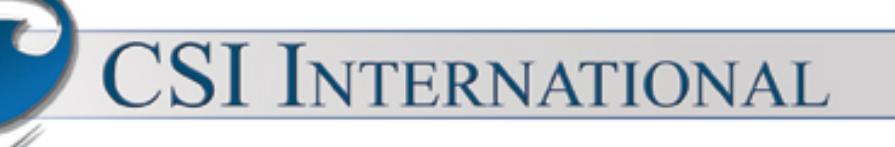

## z/Cobol™ for VSE

- z/Cobol™ for VSE is designed for all modern IBM Mainframes
	- ✓ 100% Compatible for IBM Cobol VSE/ESA 1.1, 21csw 1.2
	- ✓ Meets the National Institute of Standards and Technology
		- 100% Certified against ANSI 1985 Cobol Standard
		- 340,000 Lines of Cobol, Testing Code Suite with 500+ programs tests
	- ✓ Maximum Performance on all IBM z Series mainframe platforms
- Completely New
- Generates High Performance Code
- Built for z/VSE and VSE<sup>n</sup>

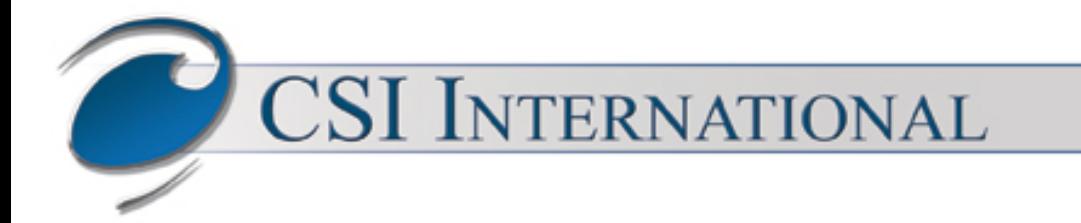

## Compiler Operation

• Cobol Source code can be structured to match:

- ✓ ANSI 1968, ANSI 1974, ANSI 1985, or ISO/IEC 1989:2014(E)
- ✓ Enhancements specifically designed for VSE
	- **EXECP/IP for ANSI Communication Description Entries**
	- Report Description Entries, Compliant with ANSI 1974 and ANSI 1985
	- **EXECT:** Addition VSE based file methods, and all IBM extensions
- Generated Object code:
	- ✓ Linked with provided library of non LE routines.
	- ✓ No LE environment required.
	- ✓ Object code can be executed anywhere in VSE
- Supports fully functional export of assembler code as output

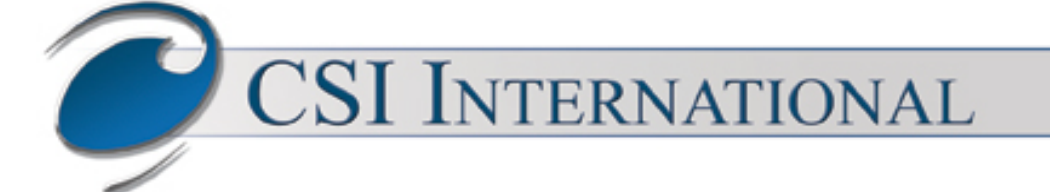

## Code Generated

- 100% 64 bit.
	- ✓ Dynamically adjusts to the calling environment, and uses IBM z/OS save area structures
- Reentrant, no SIIS issues
- Optimized for non memory to memory operation
- Takes full advantage of Long Displacements and Relative Branching
	- ✓ Each storage section can be addressed 1 Megabyte at a time
	- ✓ Branching works with full word relative movements
- All supporting routines
	- ✓ Provided in linkable 64bit object decks
	- ✓ Designed to work with 24/31/64 objects where necessary
- Runtime error recovery, including vector displays

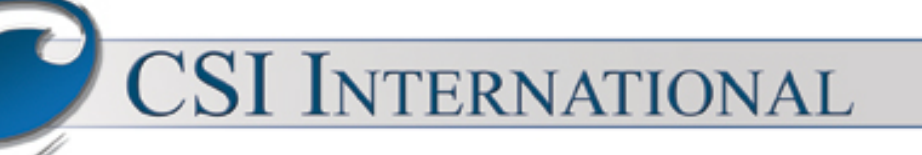

#### Intellectual Property z/Cobol™ for VSE

#### • U.S. Patents:

- ✓ 10,901,739 Issued: January 26th, 2021
- ✓ 11,429,390 Issued: August 20th, 2022

#### • COBOL Standards

- ✓ CODASYL COBOL Issued: July, 1968
- ✓ X3.23-1974 ANSI COBOL, Issued: May 10th, 1974
- ✓ X3.23-1985 ANSI COBOL, Issued: September 10th, 1985
- ✓ ISO/IEC 1989/Amendment 1, Intrinsic function module

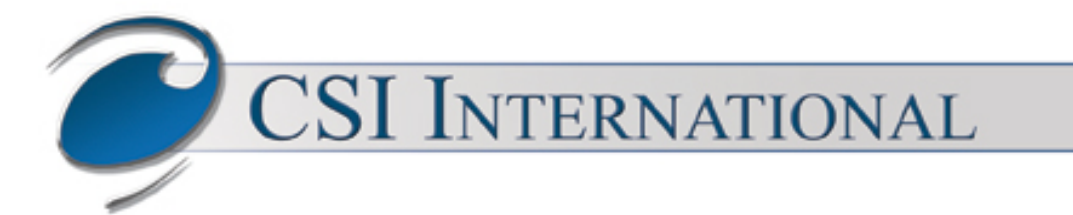

#### Embracing the Power of the Hardware

#### • Levels of Support

- ✓ Basic z/Series support, Architecture level 5
	- 64 instructions, relative branching, and long displacements
- ✓ Immediate Values, Architecture level 7
	- Reduces the use of literal pools, and moves literals into instructions
- ✓ Decimal Floating Point, Architecture level 9
	- **Moves binary coded decimal away from memory to memory operations**
- ✓ Vector Facility, Architecture 12
	- Uses all 32 Vector Registers
	- Completely eliminates binary coded decimal memory instructions
	- All math operations occur on the chip, storing only when necessary

## Vector Code Generated

- As math operations occur when z/Cobol™ elements are loaded into **Vectors**
- All 32 Vectors are continually used
- Vectors are saved prior to call operations
	- ✓ Allows z/Cobol™ code to use vectors while in CICS
	- ✓ Interfaces with standard callable routines
- Perform Verb operations
	- ✓ Utilizes Vectors for comparisons, and increments
	- ✓ Operates with as much data loaded into Vectors
- High performance operation
- Maintaining maximum instructions and data on chip and not memory

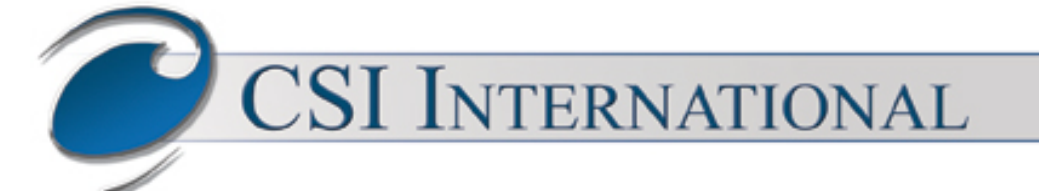

### Performance Improvements

#### • Machine Support

- 
- 
- 
- 
- 
- 
- 
- ✓ z Series Support for 64bit register usage
- ✓ z10 Decimal Floating Point
- ✓ EC12 and BC12 Decimal Floating Point Zone Extension
- $\sqrt{213}$  and z13s  $\sqrt{213}$  32 Vector Registers and Instructions
- ✓ z14 and z14 ZR1 Vector Packed Decimal Facility
- ✓ z15 and z15 T02 Enhanced Vector Facility
- ✓ z16 Advanced Vector Facility Packed Decimal

#### • Structural Support

- ✓ Highly optimized code generation
- ✓ Use of registers, and vector registers, for intermediate results
- ✓ Persistent and compressed code generation

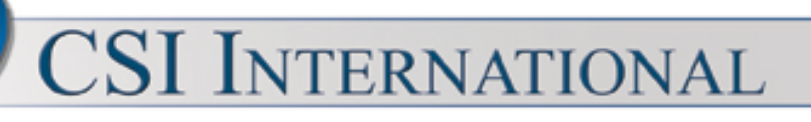

### Cobol Bench Mark (part 1)

 **IDENTIFICATION DIVISION. PROGRAM-ID. BENCH IS INITIAL PROGRAM.** 

 **ENVIRONMENT DIVISION. CONFIGURATION SECTION. SOURCE-COMPUTER. IBM-370. OBJECT-COMPUTER. IBM-370.** 

 **DATA DIVISION.** 

 **WORKING-STORAGE SECTION.** 

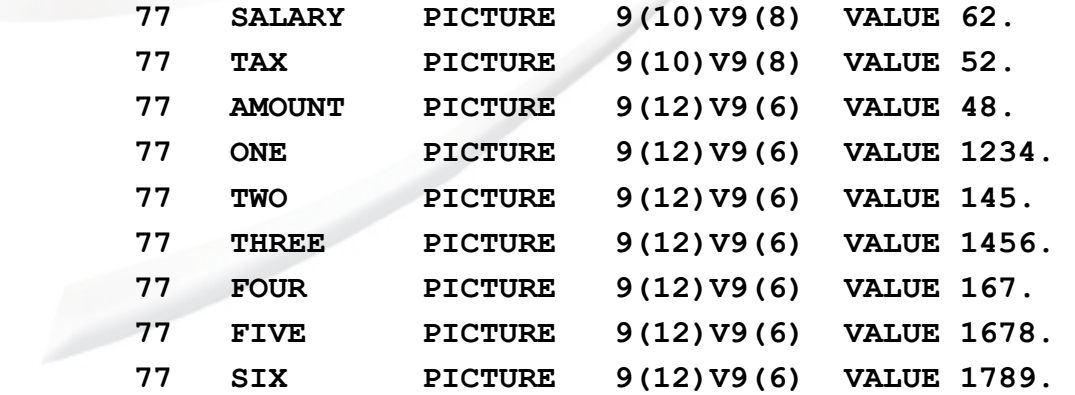

**CSI INTERNATIONAL** 

### Cobol Bench Mark (Part 2)

 **PROCEDURE DIVISION.** 

 **PERFORM CALCULATION 100000000 TIMES.** 

 **STOP RUN.** 

 **CALCULATION.** 

 **ADD ONE TWO THREE TO AMOUNT. SUBTRACT ONE TWO THREE FROM AMOUNT.** 

 **MULTIPLY SALARY BY TAX. DIVIDE SALARY INTO TAX.** 

 **ADD ONE TWO THREE FOUR FIVE SIX TO AMOUNT. SUBTRACT ONE TWO THREE FOUR FIVE SIX FROM AMOUNT.** 

 **END PROGRAM BENCH.** 

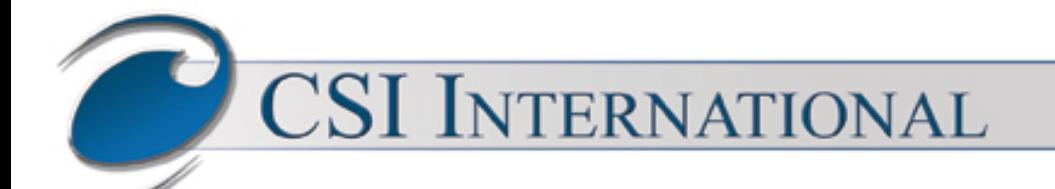

## Performance Comparison

- z/Cobol™ Code generated performs 13.74 times faster than Cobol 1.1
- Highly Math oriented Cobol program
	- ✓ Add, Subtract, Multiply, and Divide Verbs, repetitive 100,000,000 Loop
- Test on IBM Cobol for VSE/ESA 1.1.1
	- ✓ z14 ZR1 A02 Msu 21
	- ✓ CPU Secs 646.81
- Test on z/Cobol for VSE 2.1
	- ✓ z14 ZR1 A02 Msu 21
	- ✓ CPU Secs 047.06
- CPU improvement is 13.74 times faster in same environment

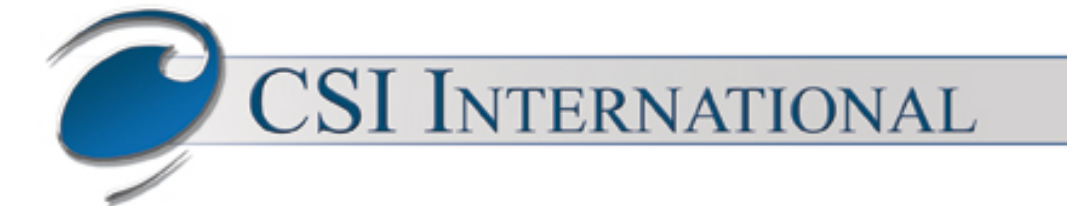

# Range of Compiler Tests

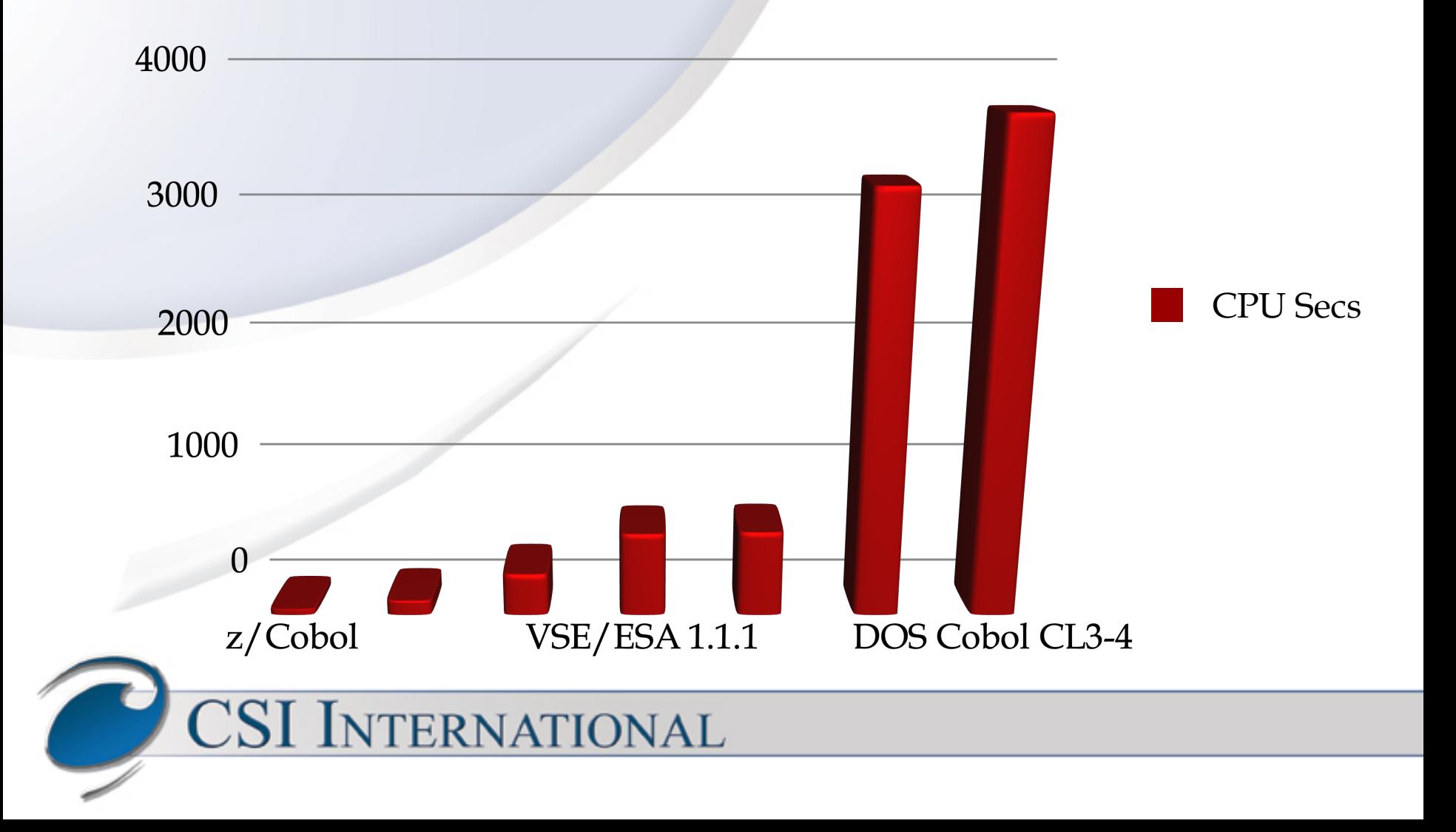

# Range of VSE<sup>ec</sup>Compiler Tests

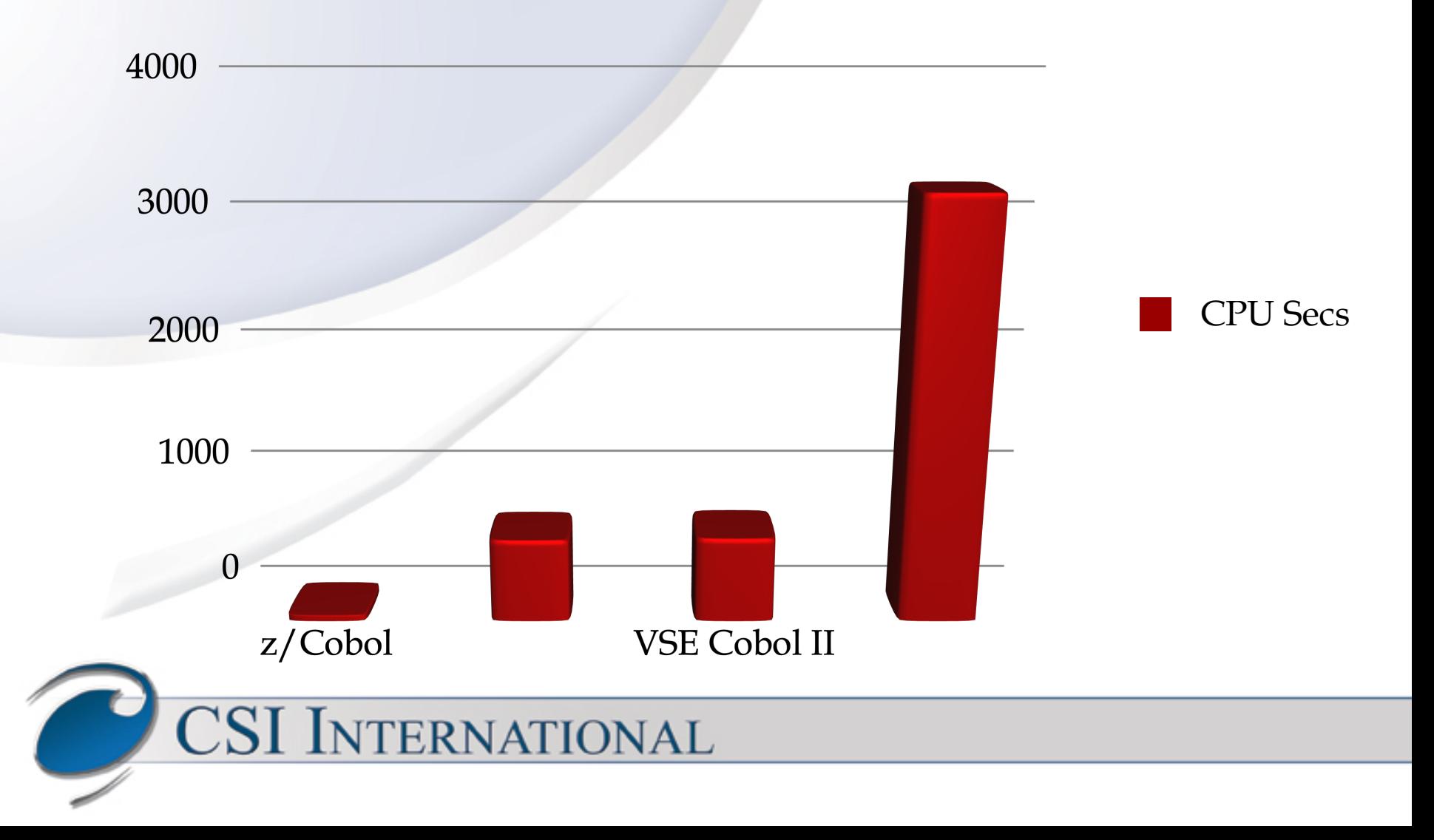

# Range of VSE by Duration

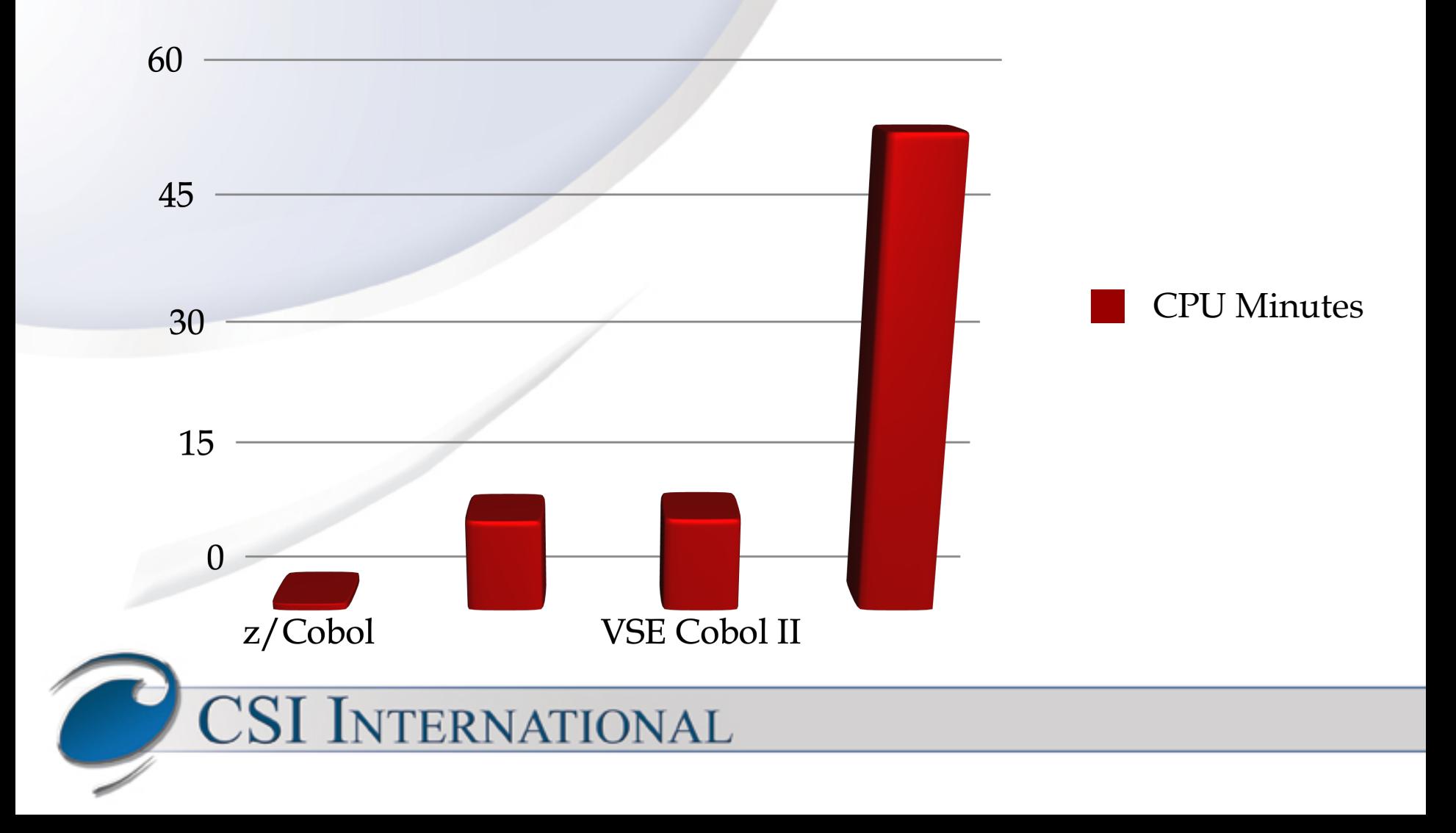

# Range of VSE by Duration

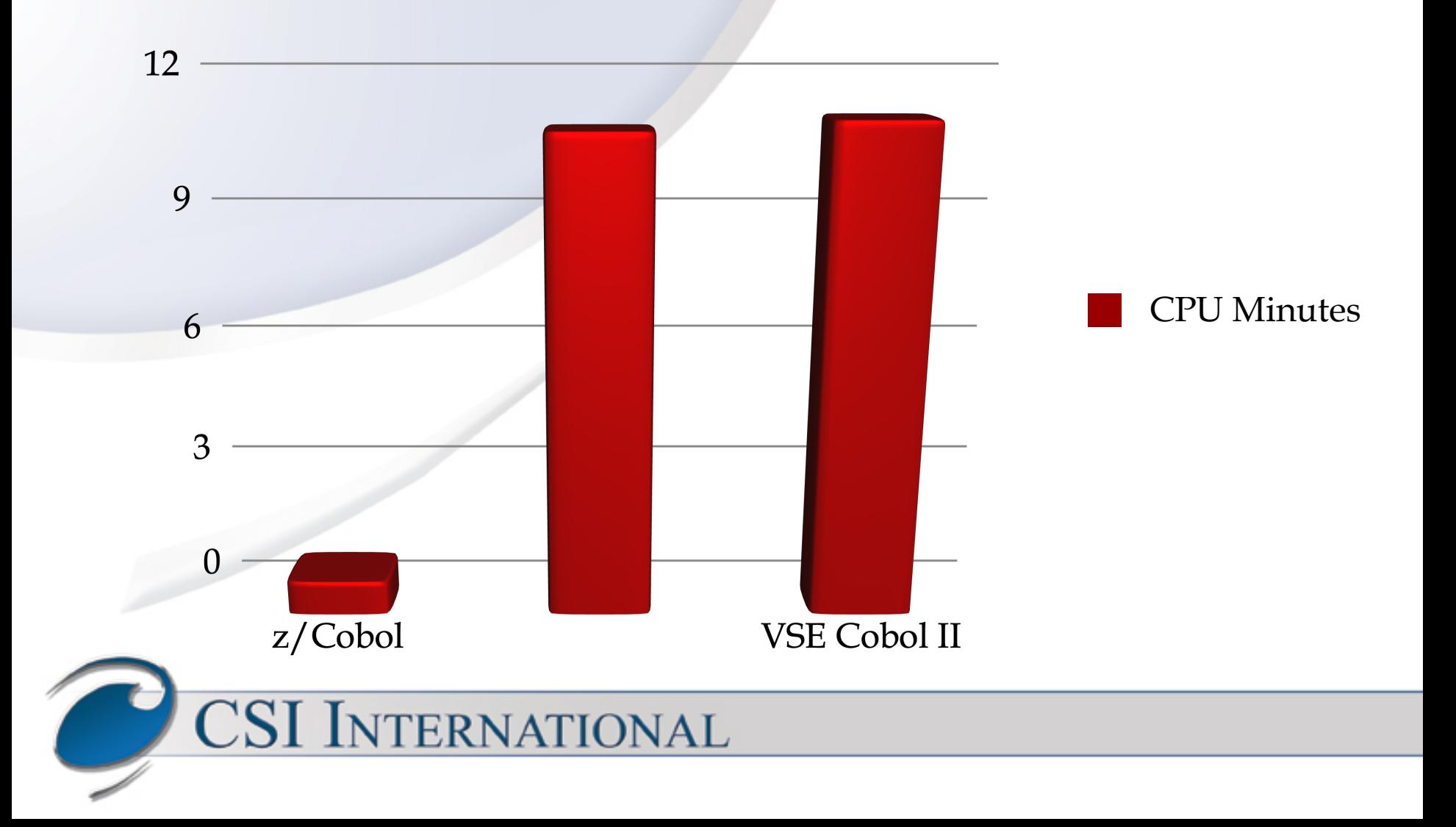

### Raw Data Results

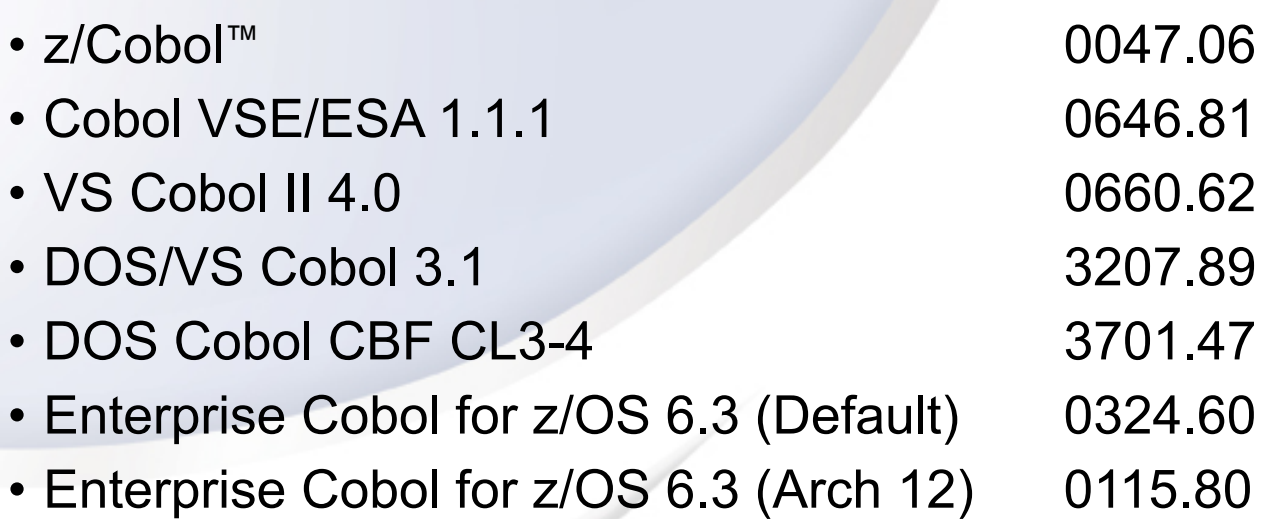

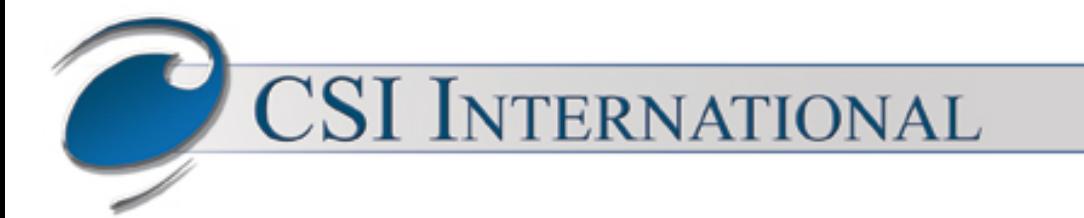

### DOS Cobol CBF CL3-4

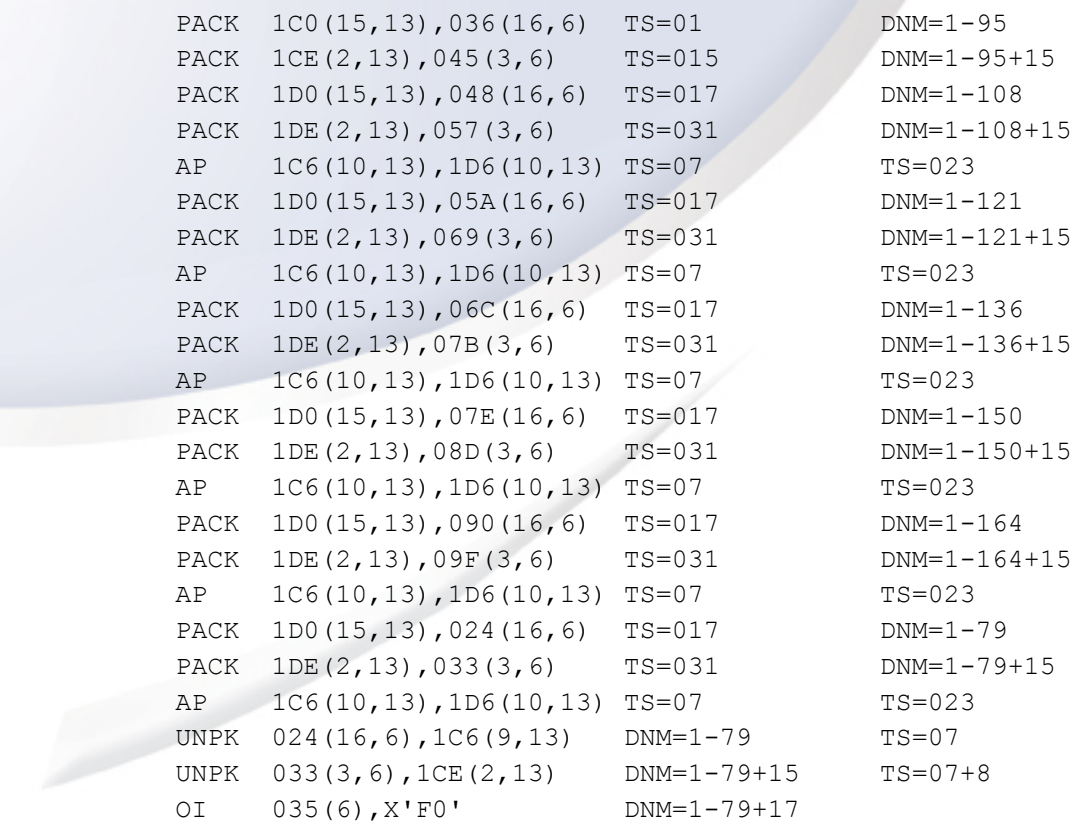

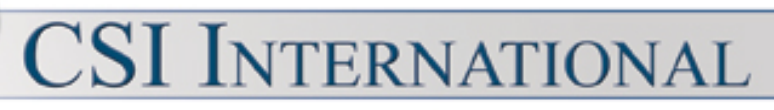

## DOS/VSE Cobol 3.1

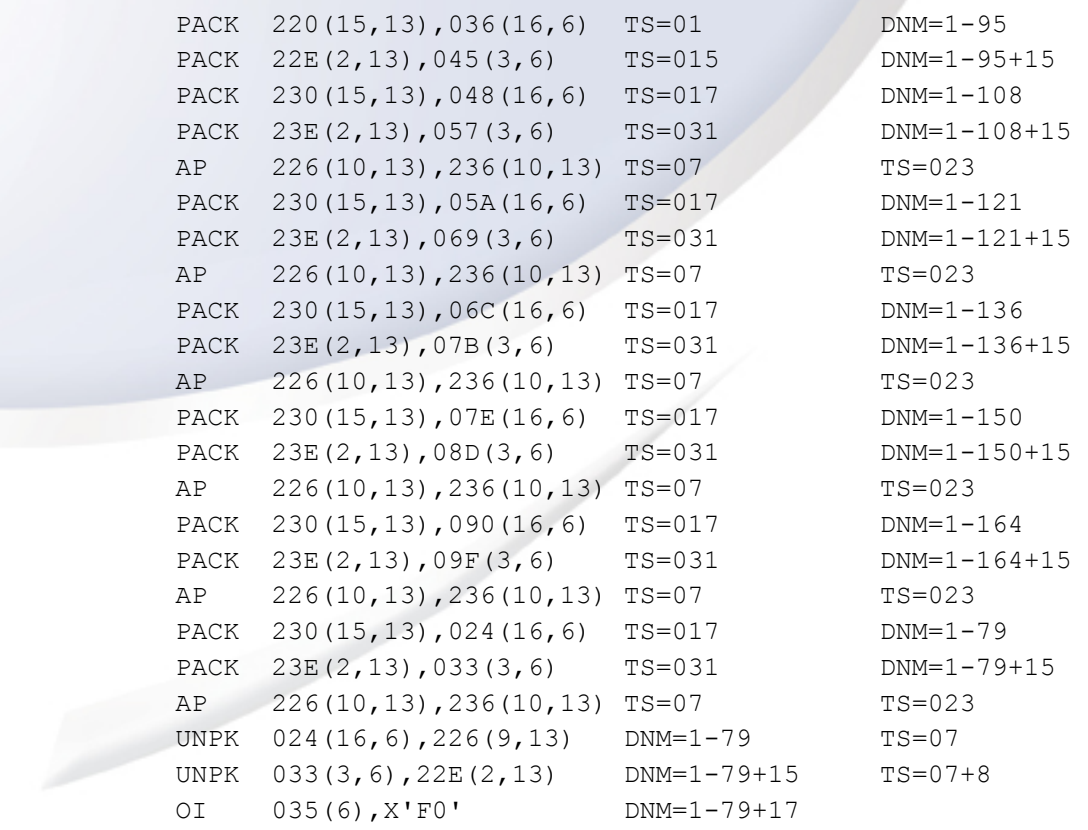

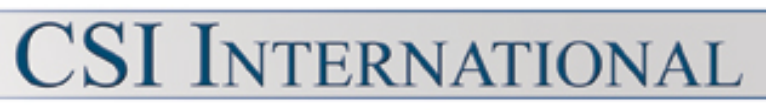

### VS Cobol II 4.0

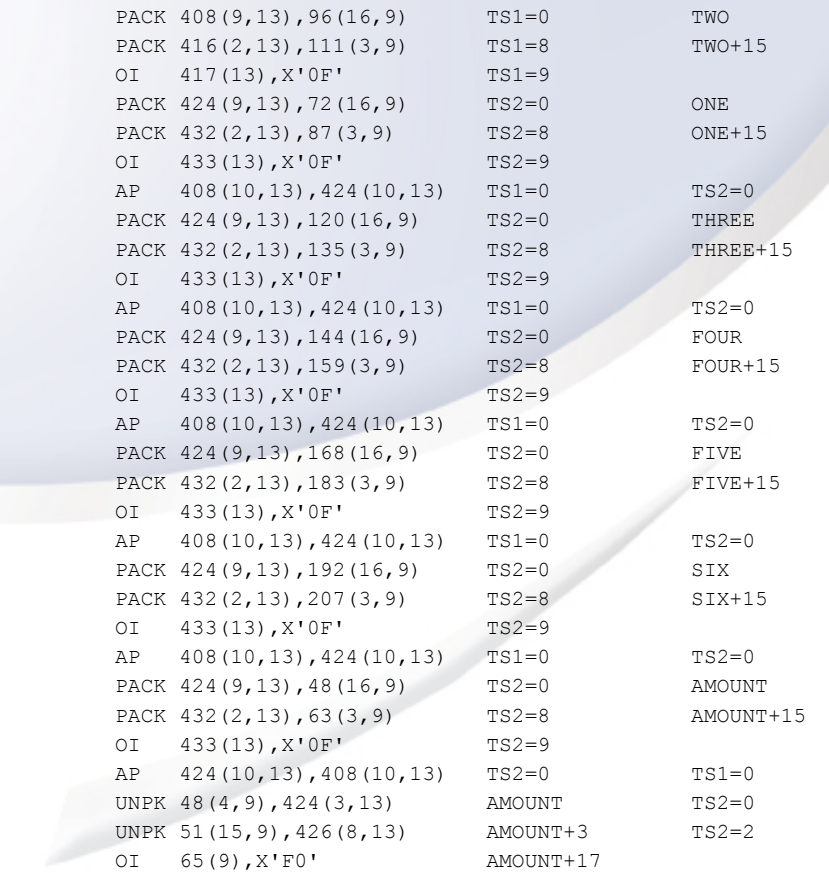

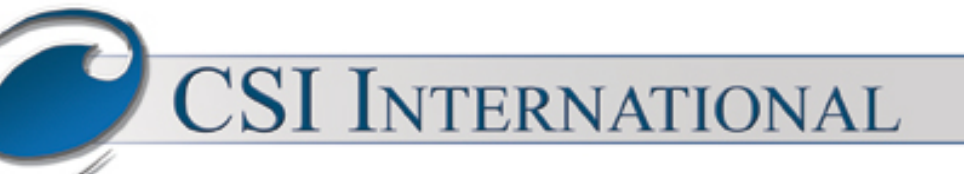

## Cobol VSE/ESA 1.1.1

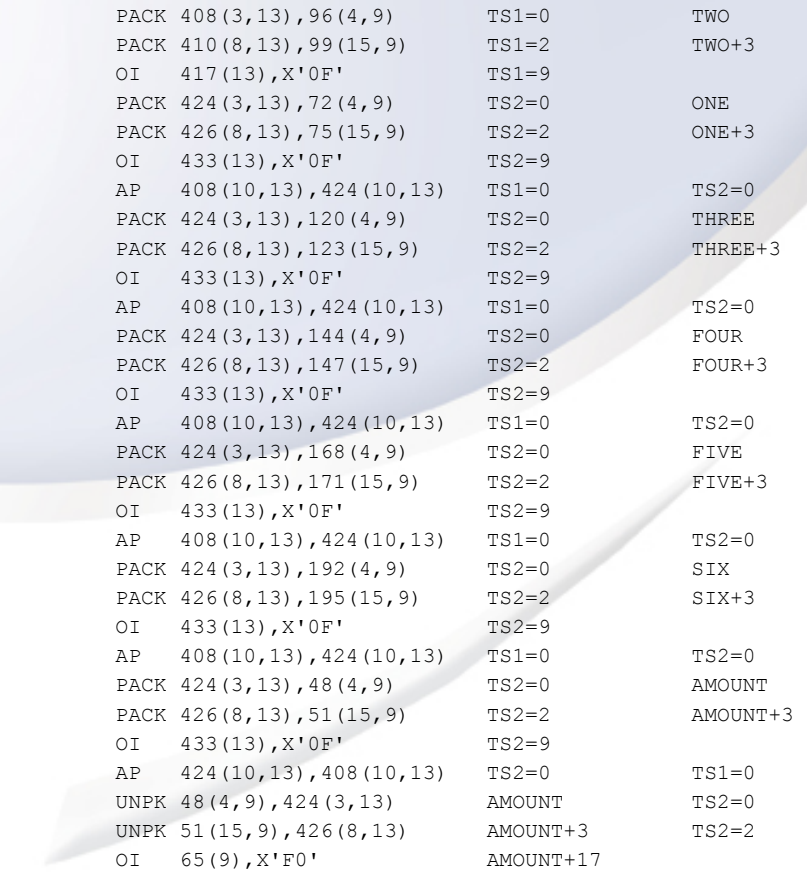

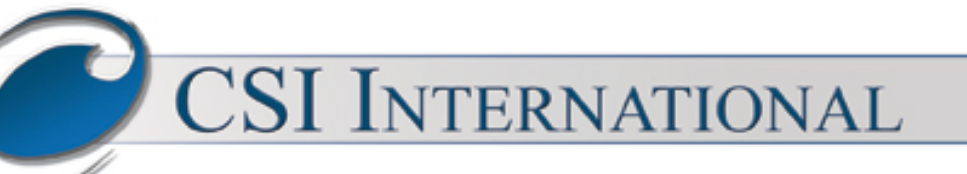

### Enterprise Cobol 6.3

#### **ADD ONE TWO THREE FOUR FIVE SIX TO AMOUNT.**

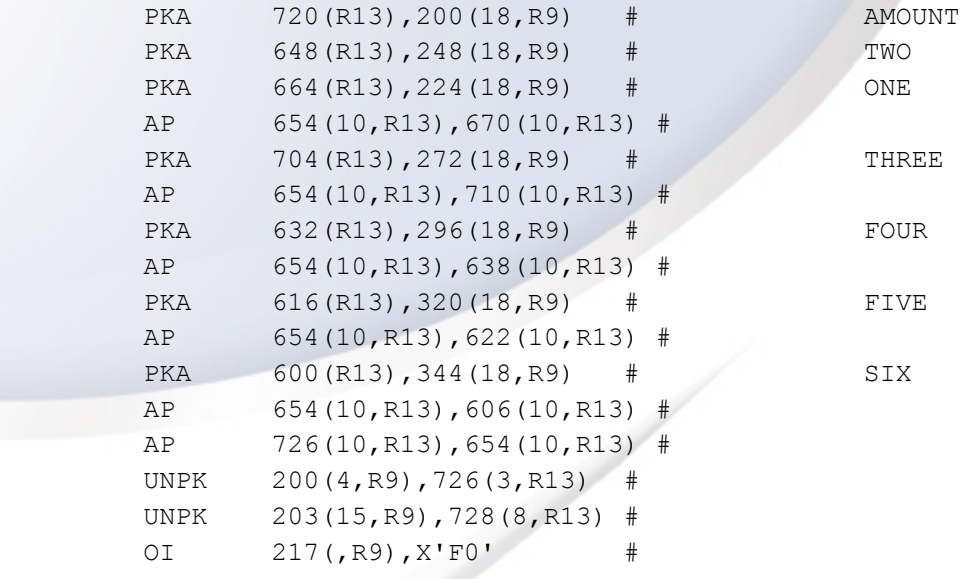

**CSI INTERNATIONAL** 

### Enterprise Cobol 6.3 (Arch 12)

#### **ADD ONE TWO THREE FOUR FIVE SIX TO AMOUNT.**

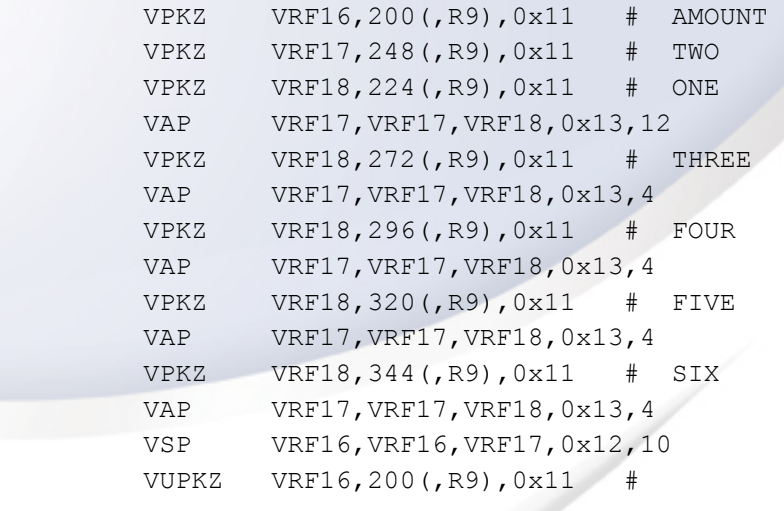

**CSI INTERNATIONAL** 

### z/Cobol™

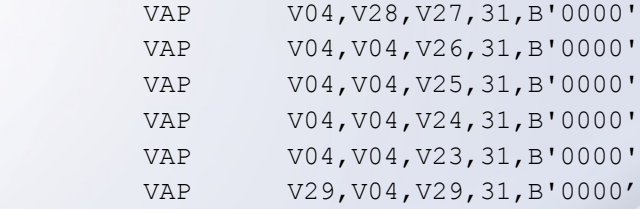

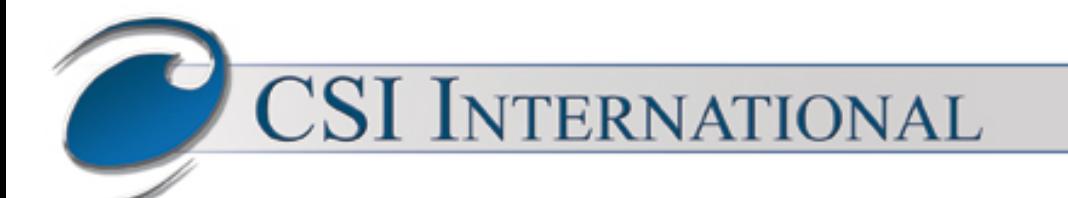

## DOS Cobol CBF CL3-4

#### **MULTIPLY SALARY BY TAX.**

**CONTRACT** 

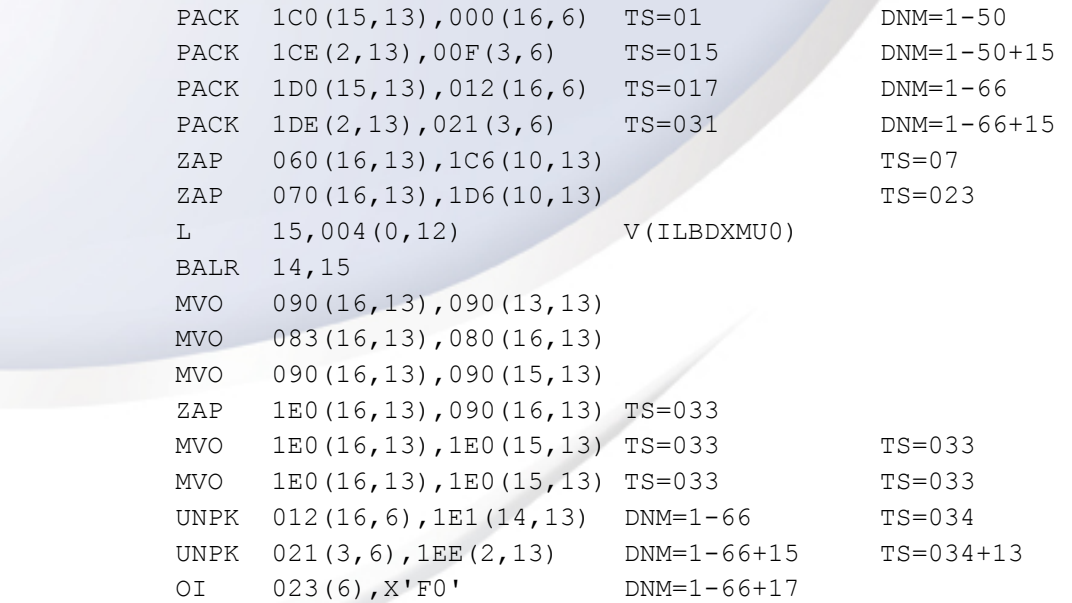

**CSI INTERNATIONAL** 

### DOS/VS Cobol 3.1

#### **MULTIPLY SALARY BY TAX.**

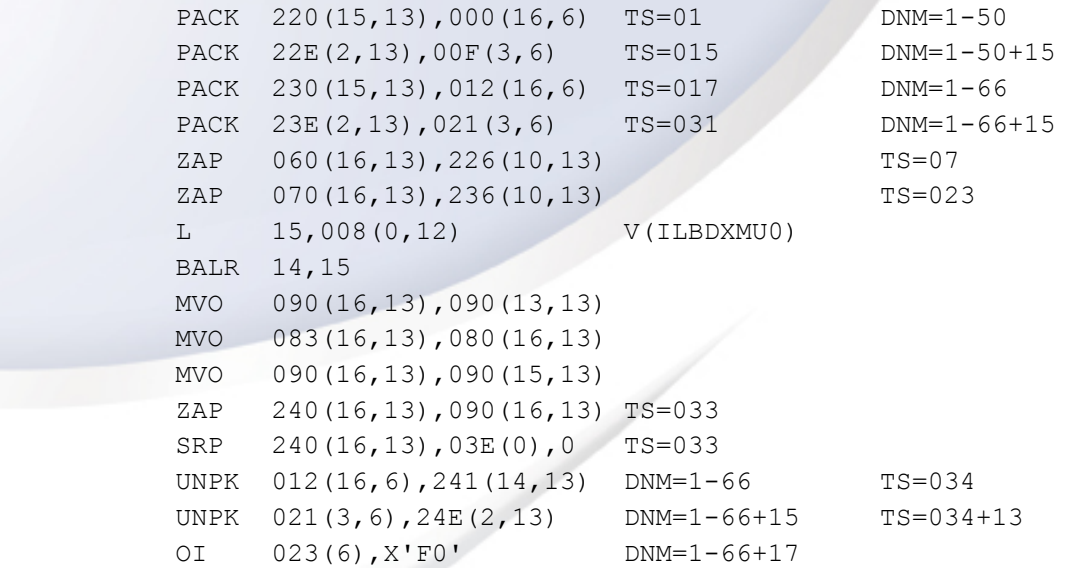

**CSI INTERNATIONAL** a ka

### VS Cobol II 4.0

#### **MULTIPLY SALARY BY TAX.**

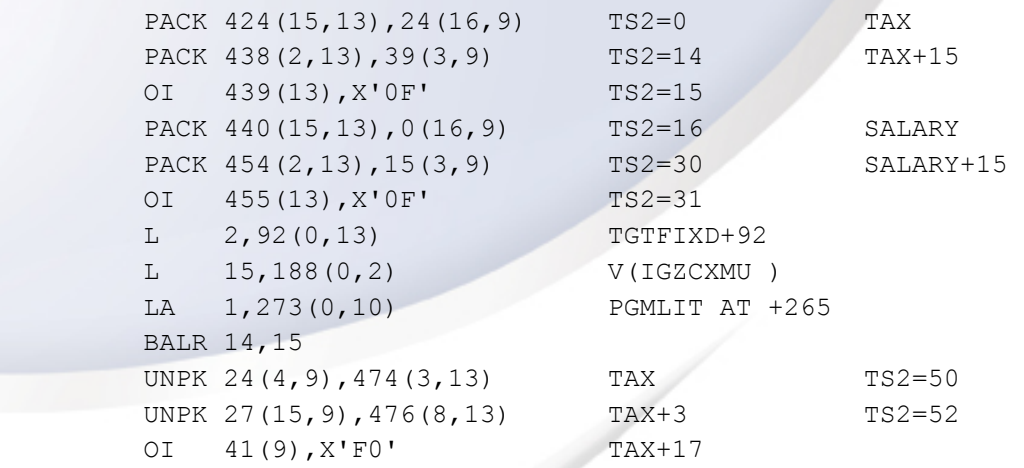

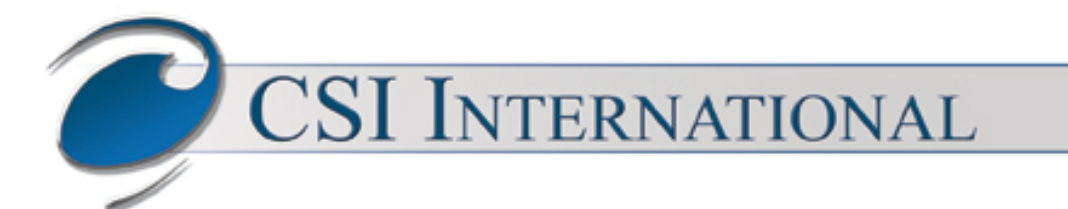

## Cobol VSE/ESA 1.1.1

#### **MULTIPLY SALARY BY TAX.**

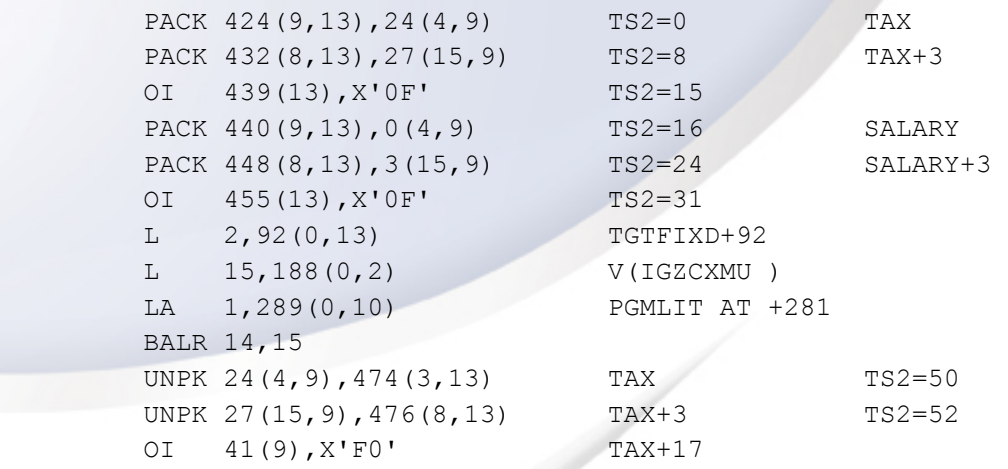

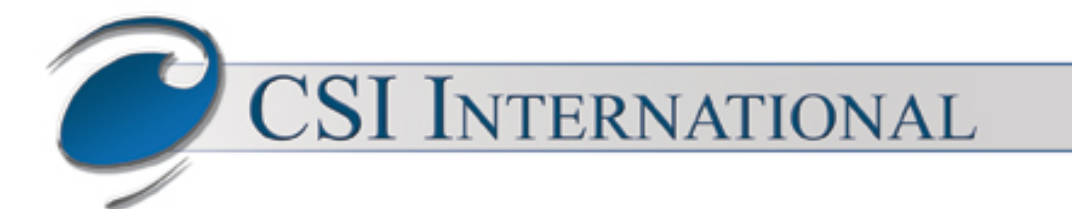

### Enterprise Cobol 6.3

#### **MULTIPLY SALARY BY TAX.**

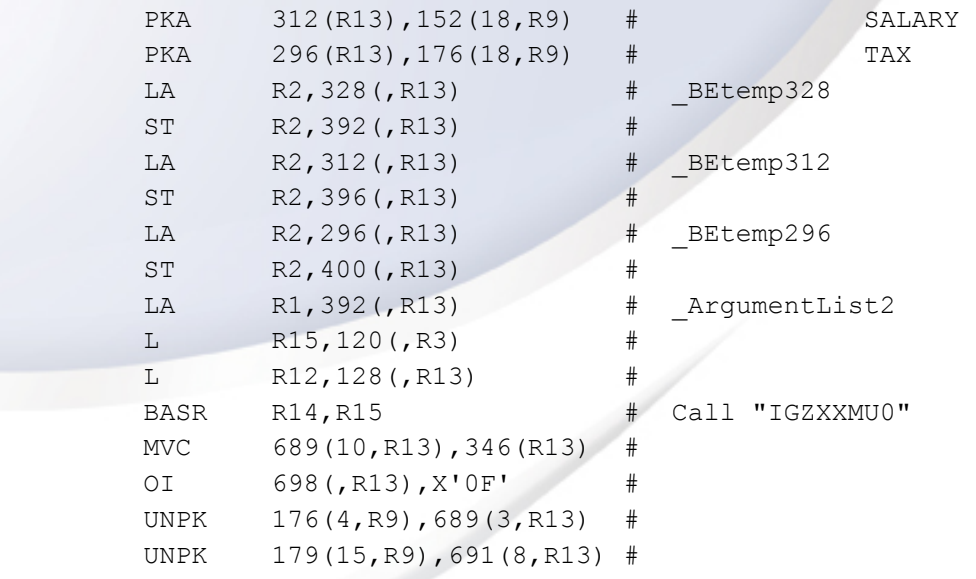

**CSI INTERNATIONAL CONTRACTOR** 

### Enterprise Cobol 6.3 (Arch 12)

#### **MULTIPLY SALARY BY TAX.**

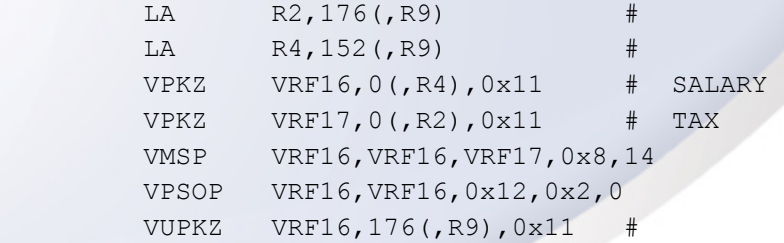

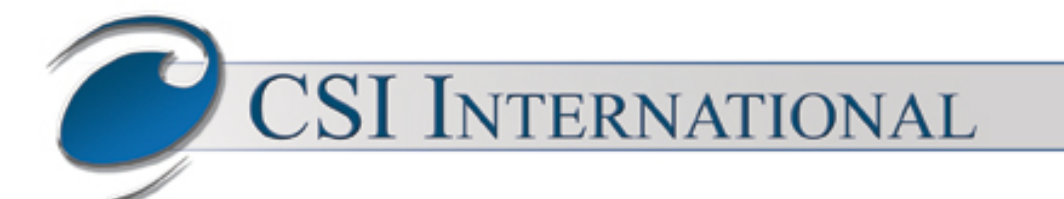

### z/Cobol™

#### **MULTIPLY SALARY BY TAX.**

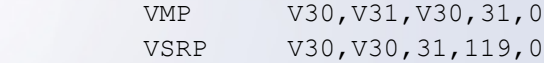

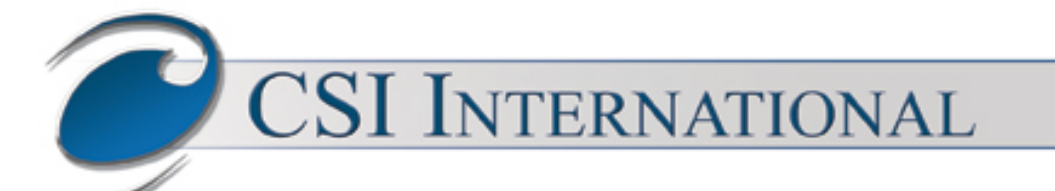

#### Embracing the Modernization of z/ VSE® and VSEn

- CSI International® Modernized VSE in 1995 with TCP/IP for VSE®
	- ✓ Original, and designed specifically for VSE
- z/Cobol™ is built in the model of TCP/IP for VSE®
	- ✓ Complete new build, new design, original and specifically for VSE
	- ✓ Customizable, extendable, modifiable
- Generates complete assembler code
	- ✓ Compatible with the High Level Assembler
	- ✓ LIST option displays complete assembler output during compilation
- Cobol Verb "ENTER ASSEMBLER" and "ENTER COBOL"
	- ✓ Allows for the programmer to drop into assembler and make custom code, including system macro calls.

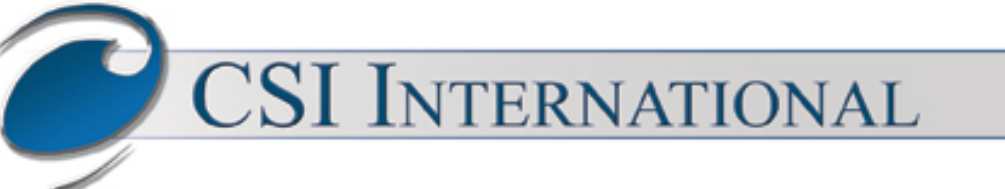

## VSE File Elements

- ✓ Built in file support for
	- **Librarian**
	- **BIM-Edit**
	- ICCF
	- POWER
	- HFS
	- **Extensions available**
- ✓ All forms of Sequential disk and tapes supported by VSE
- ✓ All forms of VSAM files supported by VSE
- ✓ Advanced printer support for 3800s
- ✓ Complete support for IBM preprocessors

## VSE Memory Elements

• Support for three separate Working Storage Sections

✓ Standard, in 31 bit above the line storage

 $\checkmark$  Low, in 24 bit below the line storage

✓ High, in 64 bit above the bar within 64bi virtual memory objects

- Support for Cobol extension LOCAL-STORAGE
	- ✓ 31 bit above the line storage
	- ✓ Reinitialized on multiple calls
	- ✓ Reentrant code produced
- Shared Working Storage Sections
	- ✓ Multiple z/Cobol™ program in the same partition
	- ✓ Cross partition sharing, with 64bit virtual memory objects

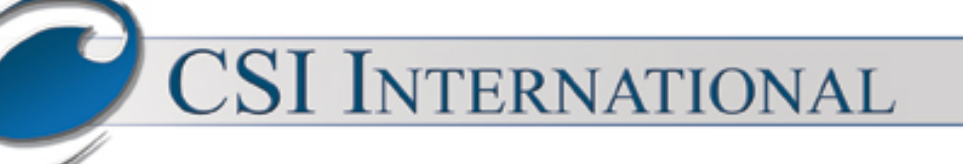

## Cobol Extensions

- Working Storage
	- ✓ ABOVE THE BAR and BELOW THE LINE
	- ✓ Allows callable routines support for all three storage areas
- Communication Section
	- ✓ Compatible with ANSI 85 Standard, and fully support TCP/IP
- File Section
	- ✓ Support Directory Structured file, not just seq., relative, and indexed.
- Report Section
	- ✓ Compatible with ANSI 85/74/68
- Vector Control Verbs for loading, unloading, storing, and saving
- Printer Control Verbs for advanced functions
- Sub Program execution on second CPU

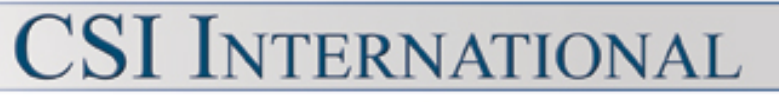

## Compiler Extensions

- Assembler code output
	- ✓ Modifiable with macros, and direct code insertions
- Contains a full Assembler implementation
	- ✓ 64 bit code generation
	- ✓ Complete features and listing support
- File extensions
	- ✓ Customizable file routines
- Intrinsic extensions
	- ✓ 64bit z/Cobol™ Objects
	- ✓ Customer written

**CSI INTERNATIONAL**